## **Inhaltsverzeichnis**

 $\cdot$ 

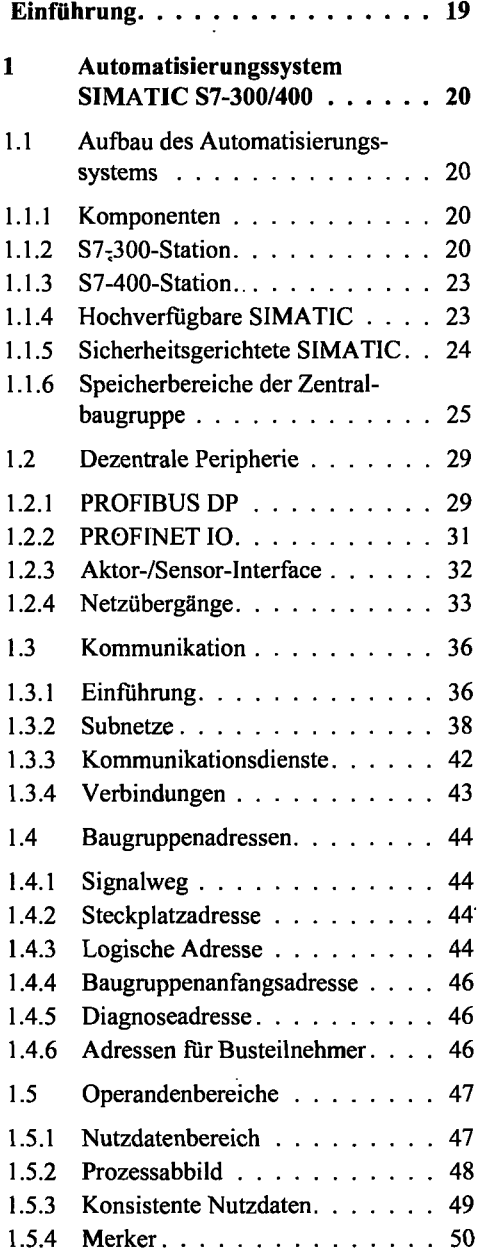

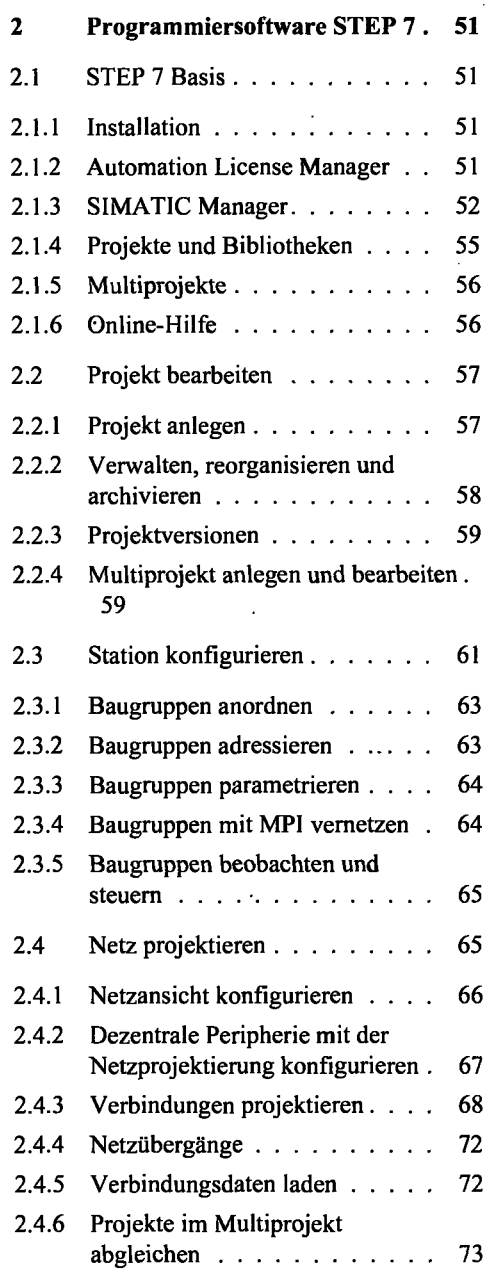

 $\ddot{\phantom{a}}$ 

l,

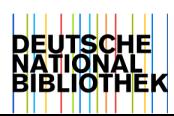

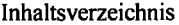

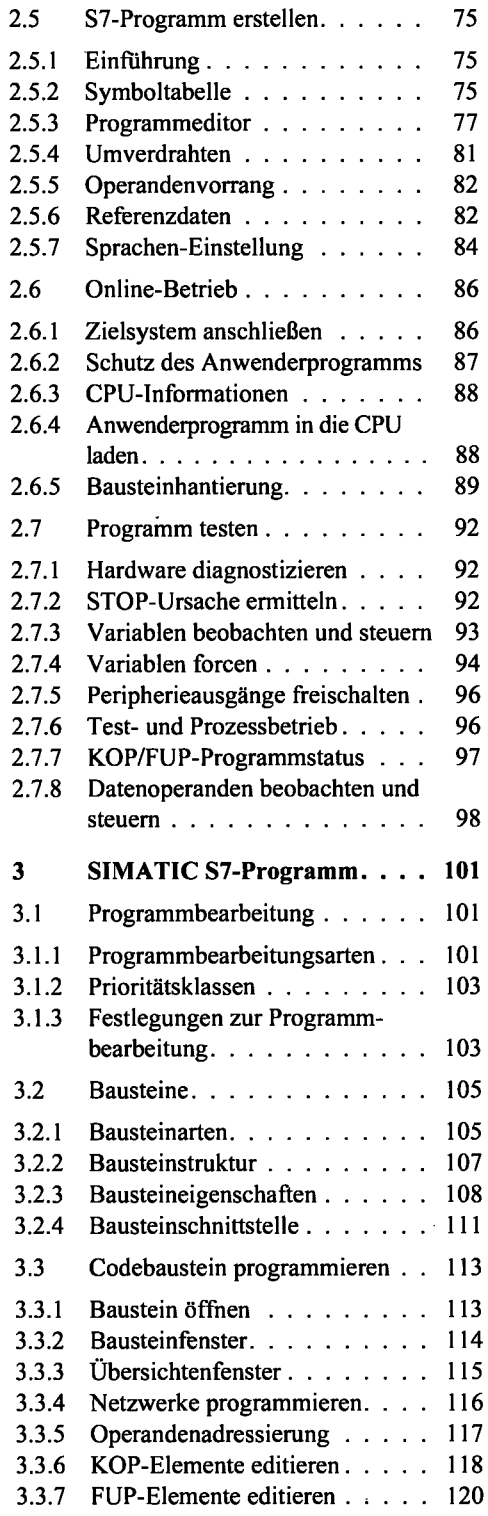

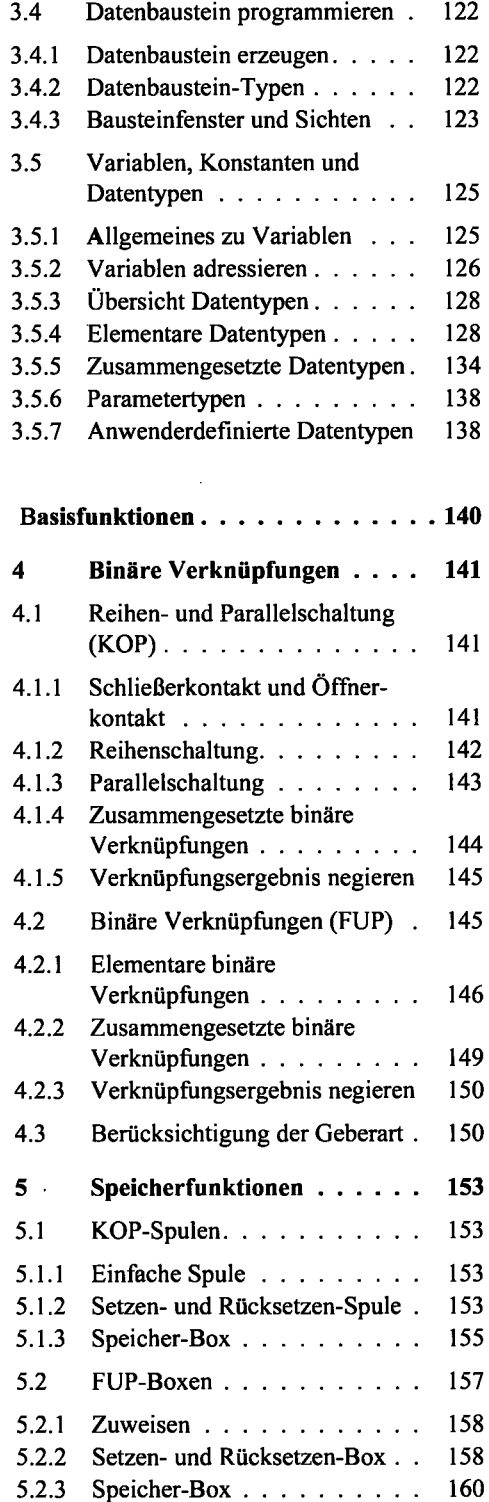

l,

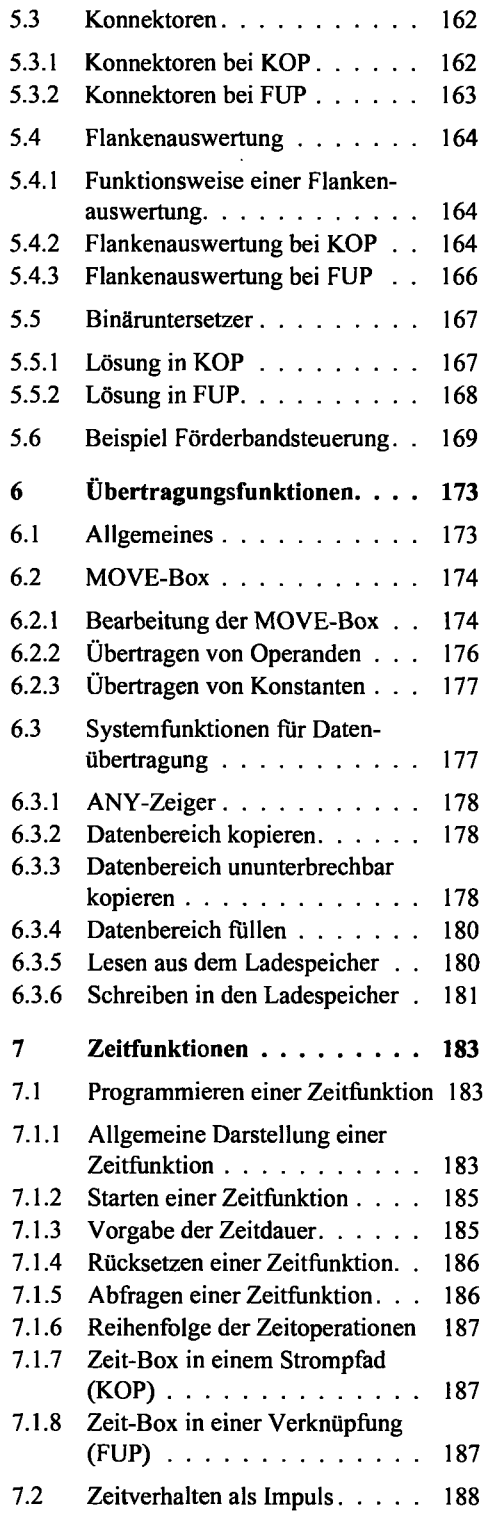

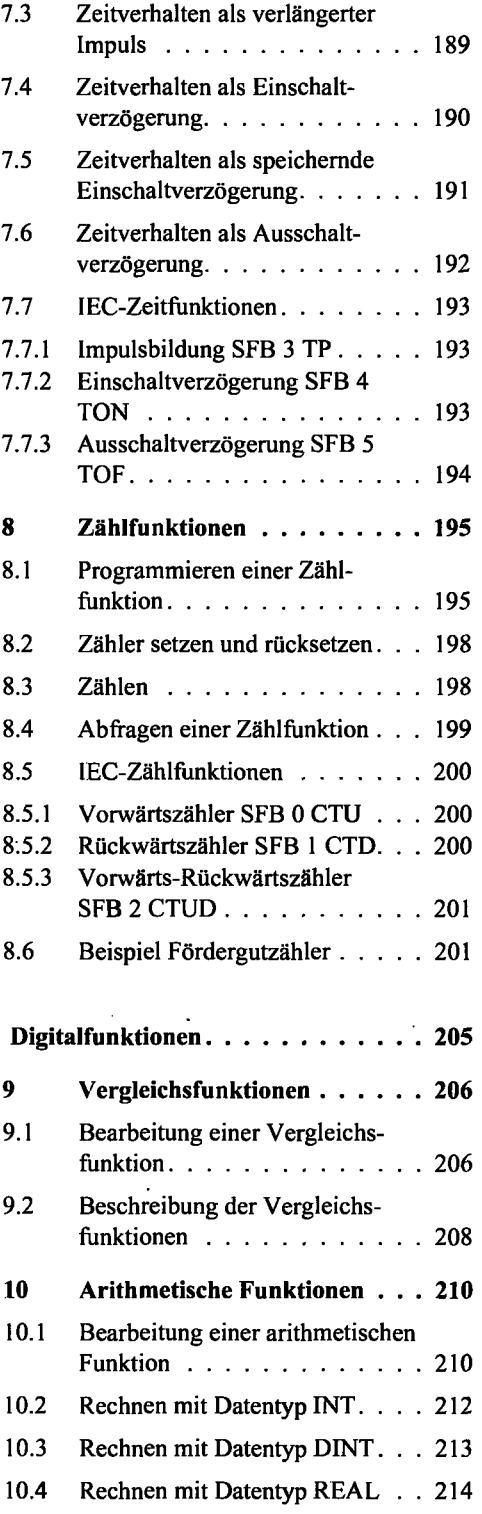

.

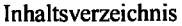

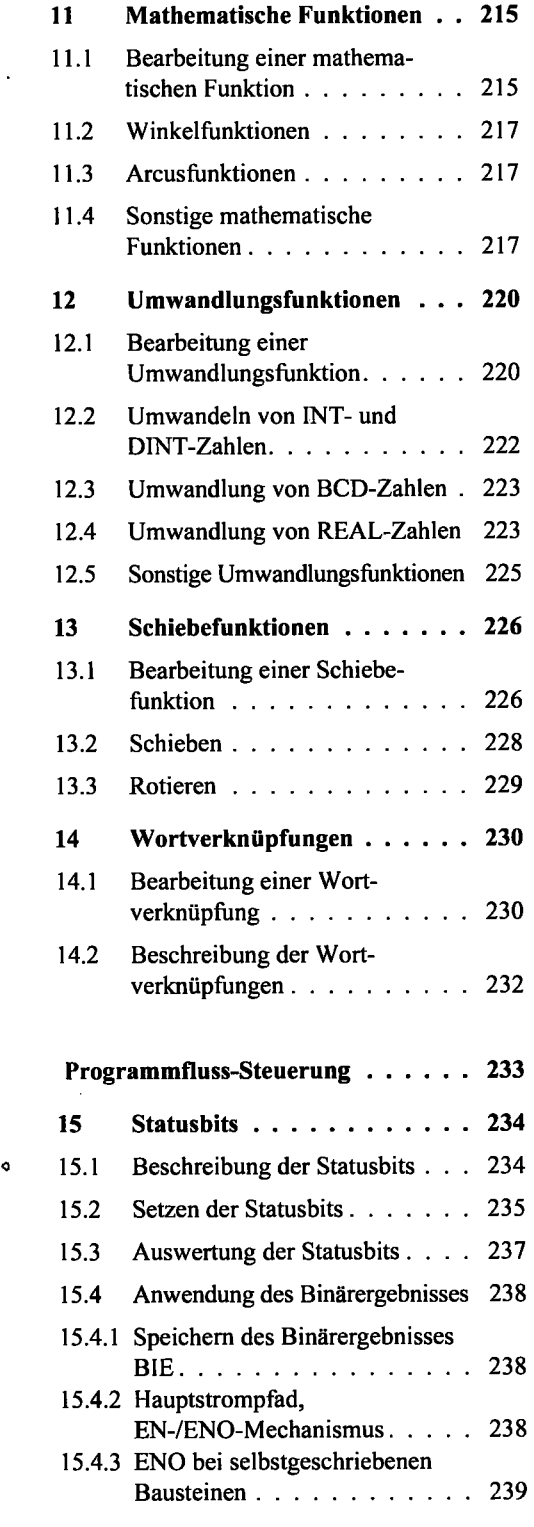

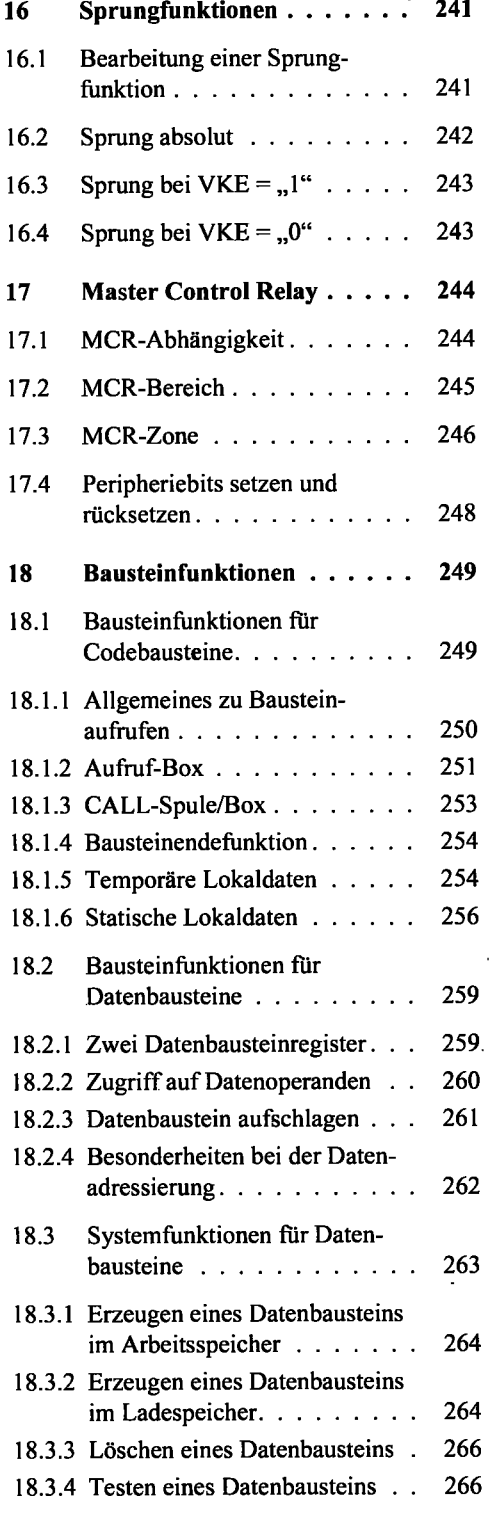

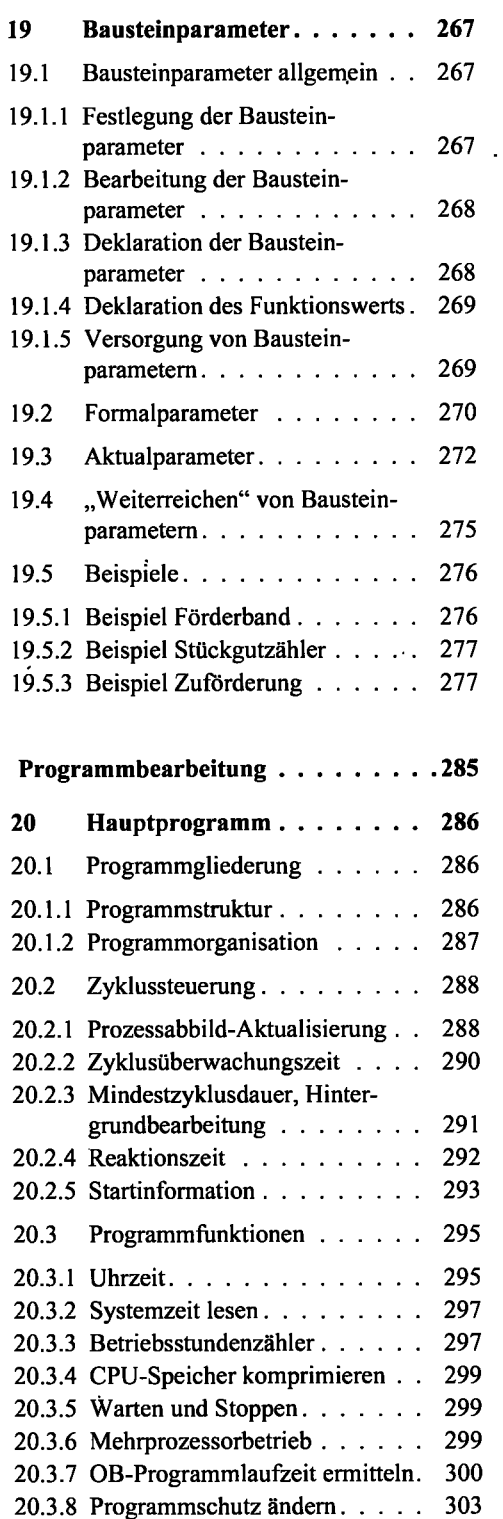

 $\ddot{\phantom{a}}$ 

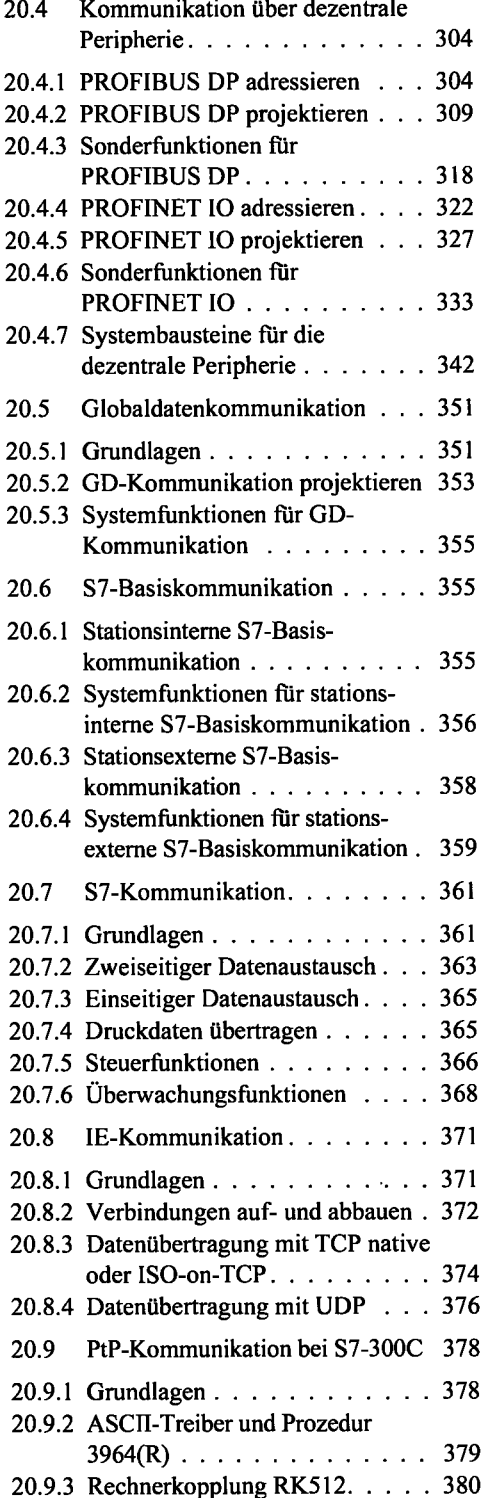

 $\bar{\varphi}$ 

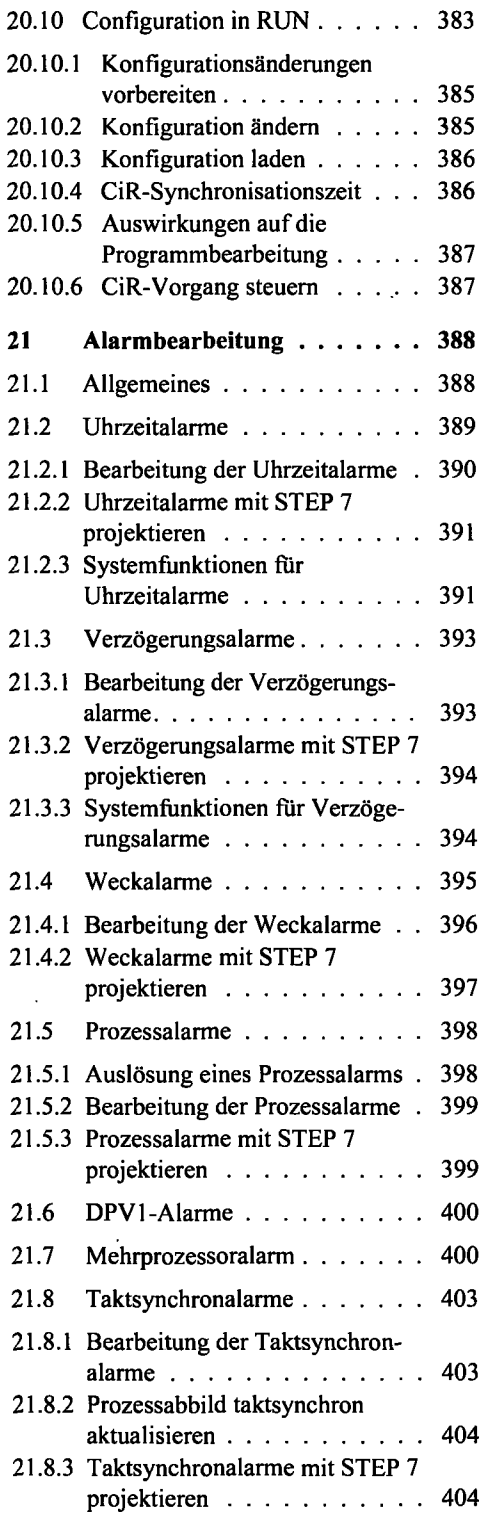

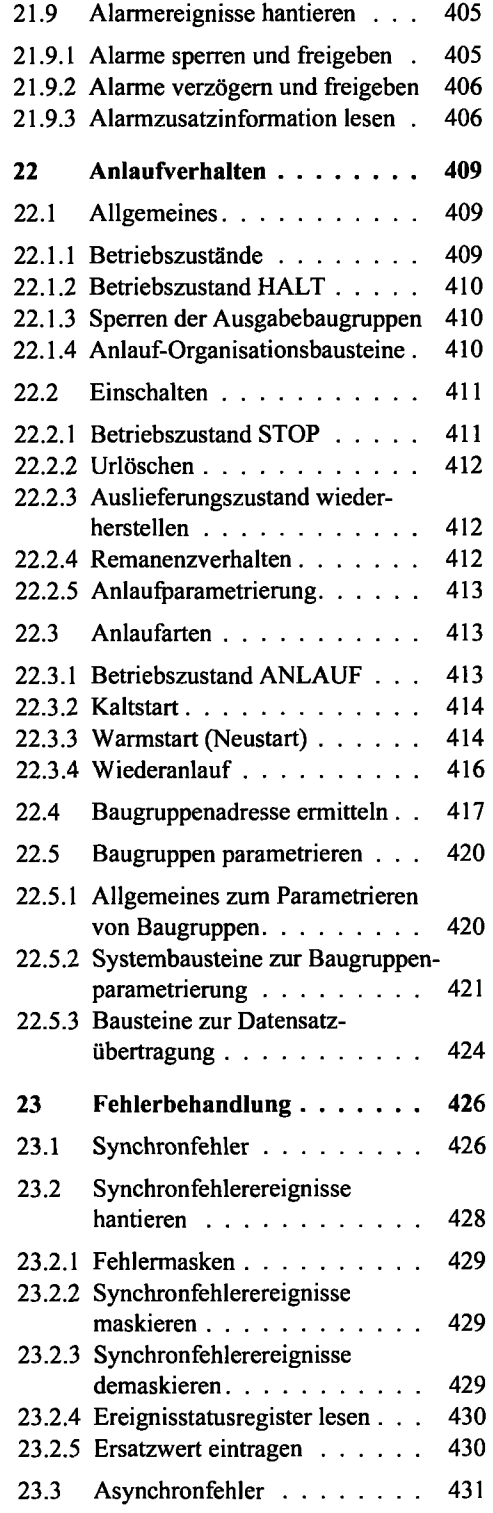

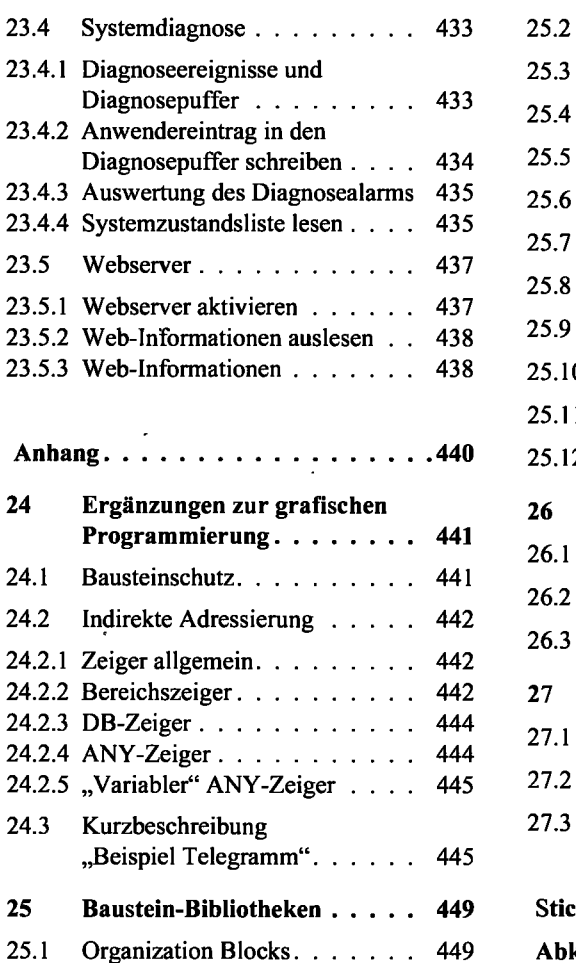

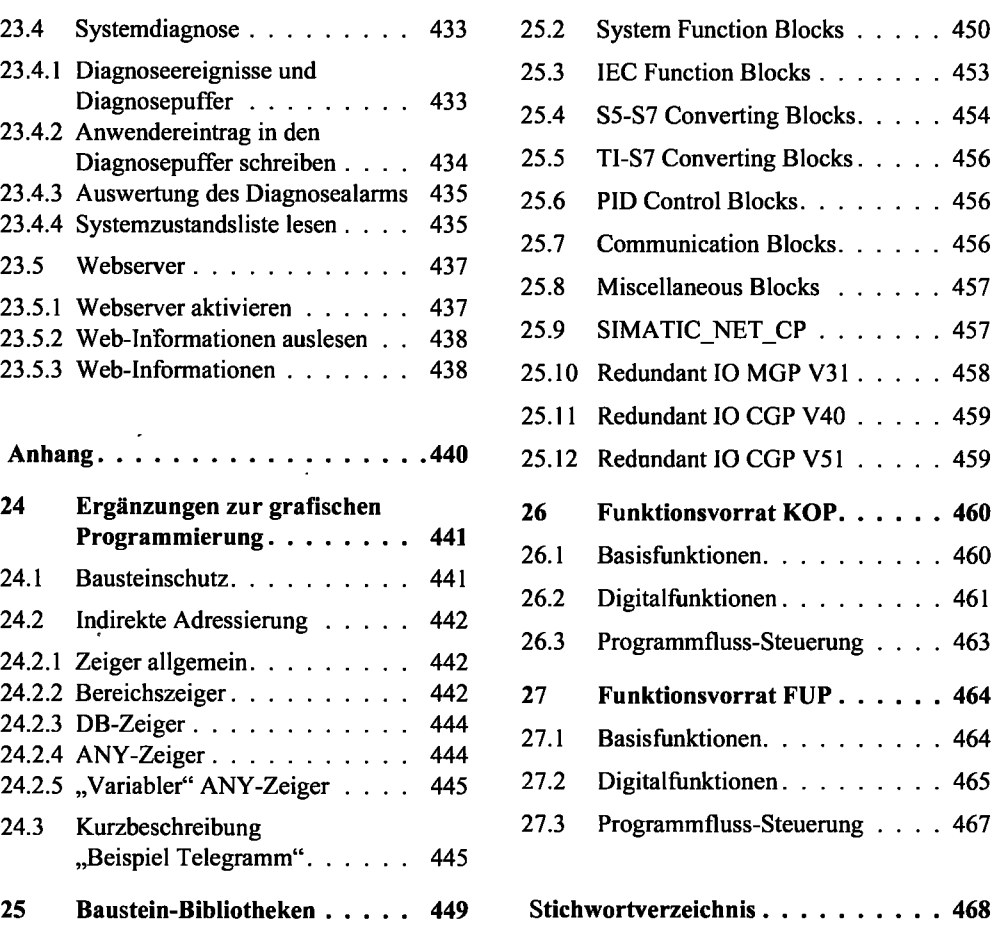

.

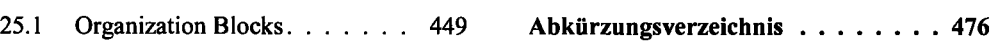

 $\hat{\boldsymbol{\epsilon}}$ 

 $\cdot$